# **MicroCart (Microprocessor Controlled Aerial Robotics Team) sdmay19-20**

Week 12 Report November 5 — November 11 Client/Advisor: Dr. Phillip Jones

#### **Team Members**

James Talbert *— Hardware* Sarah Koch *— Controls* Anthony Bertucci *— Ground Station* Tina Li *— Quad Software* Nina Moriguchi *— Quad Simulation*

## **Summary of Progress this Report**

- **● James**
	- Got autonomous working
		- Quad is assigned IP based on allocation table in the repo
		- Quad must be moved to the front of a list of trackables in the ground station source code
	- Consulted on Vivado simulation scripting for R2U2 project
		- Worked with other team members on understanding existing code
- **● Sarah**
	- Created first version of PCB circuit schematic and board layout
- **● Tony**
	- Worked on modifying current matlab process to run plot data as background process on continuous timer
- **● Tina**
	- Worked on PCB circuit schematic
	- Helped teammates with board layout
	- Cleaning up autorouting errors and checking PCB design for errors
- **● Nina**
	- Absent

### **Pending Issues**

- **● James**
	- **○** My primary goal for the semester is complete, but needs a proper review. The changes heavily

use material from CprE 488, and I am the only participating team member who has taken that course. This makes doing a detailed review extremely difficult, so I will be condensing the review to the level of system diagrams, and avoid implementation details.

- Also, the changes are systemic modifications, and cannot easily be compared for differences with previous versions.
- **● Sarah**
	- Tina and I need to verify the custom PCB layout meets the requirements we defined in the specs sheet and works with the Zybo board
		- We will need to enlist James' help during this process as he is the most familiar with the Zybo and helped to create the PCB requirements
- **● Tony**
	- **○** Matlab GUI tool is largely new to me and thus requires a lot of extra time in order to become more familiar with its use.
	- $\circ$  A suitable test for the real-time logging tool will need to be created. Luckily, this will most likely be possible with faked input from the quad and without any actual interaction taking place.
- **● Tina**
	- Make sure, when the board arrives, that it fits onto the quad and that everything works well
	- Will have to rewire the quad and then test that it still works
	- Will also need to make sure new sensor RT code works
- **● Nina**
	- **○** Absent

## **Plans for Upcoming Reporting Period**

- **● James**
	- **○** Next week, I will be focusing on supporting the PCB design. I have the most experience with the internals of what the signals are doing and how they need to connect, but I have no experience with the CAD tools for the PCB layout, so this will be a joint effort.
- **● Sarah**
	- Finalize the custom PCB circuit schematic and board layout
	- Verify with James that the PCB design meets the requirements outlined in the spec sheet we created for the board
	- Send out board files for manufacture and order board components
- **● Tony**
	- **○** I plan on continuing work on the Data Analysis Tool in order to have it fully working as continuous process.
	- $\circ$  Once/if the above is complete, I plan on creating a test to ensure the new tool is capable of real-time updates
- **● Tina**
	- Will need to modify the ground station code to send a configuration packet
	- Will need to modify ground station to respond to sensor RT packets
	- Test and fix final version of sensor RT code
- **● Nina**

# **Individual Contributions**

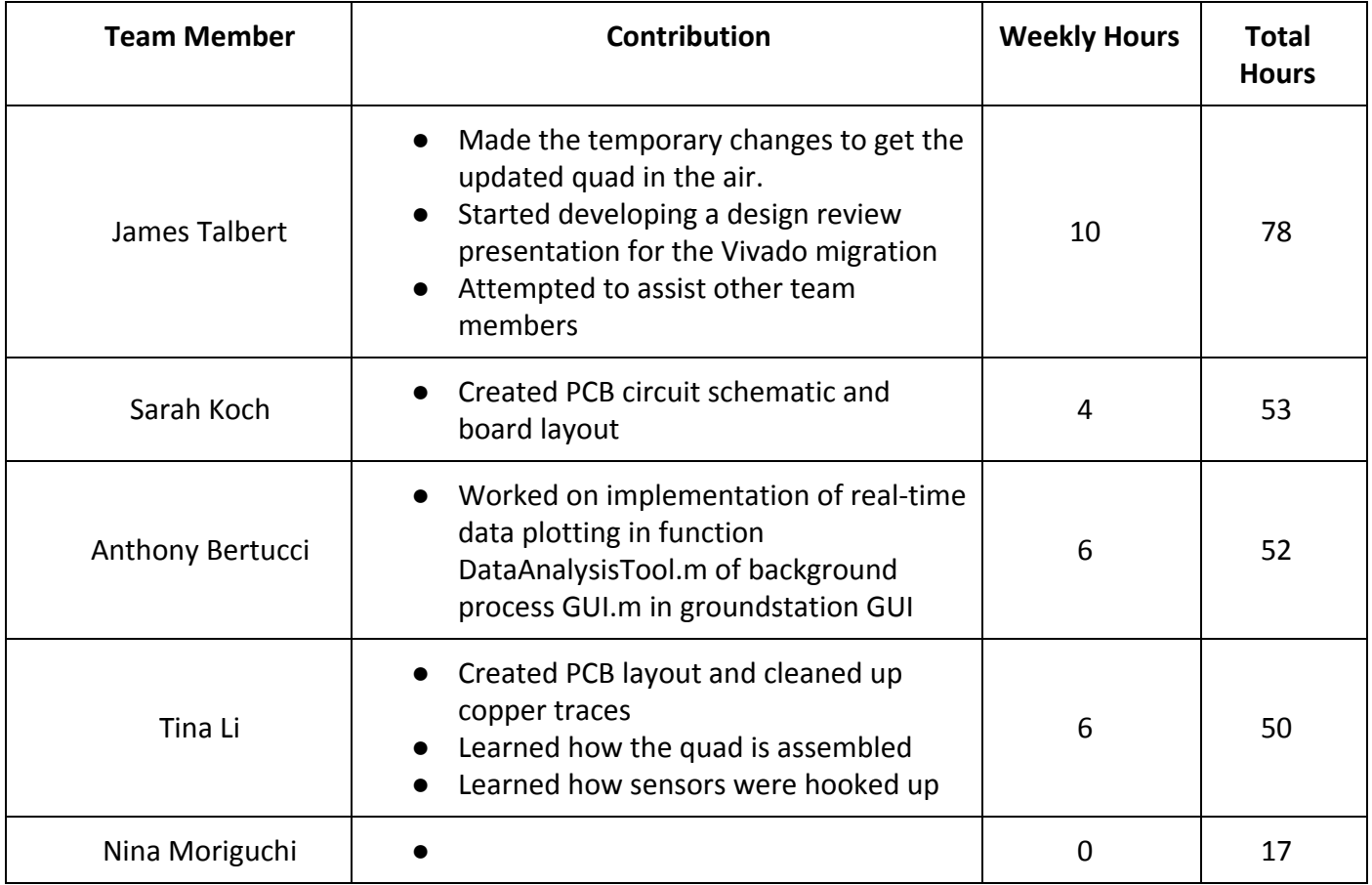

## **Gitlab Activity Summary**

Action: pushed to, Wed Nov 07 2018 Author: James Talbert Title: Fixed memory error. ---------------------------------------------------------

---------------------------------------------------------

---------------------------------------------------------

Action: pushed to, Wed Nov 07 2018 Author: James Talbert Title: Fixed the simple compile problems. Unimplemented functions are stil...

Action: commented on, Tue Nov 06 2018 Author: bertucci Title: Change trackables list from a C source file to a runtime parsed file, Type: Note Comment: Yes, this does seem like a good idea, and as our goals start to focus on multi-quad functionality, these sorts of things are essentially going to be requirements. ---------------------------------------------------------

Action: commented on, Tue Nov 06 2018

Author: James Talbert

Title: Change trackables list from a C source file to a runtime parsed file, Type: Note Comment: @bertucci Does this seem like a good idea?

--------------------------------------------------------- Action: commented on, Mon Nov 05 2018

---------------------------------------------------------

Author: James Talbert

Title: Change trackables list from a C source file to a runtime parsed file, Type: Note Comment: Some of this functionalty may exist. If we don't have one, we should create a documentation file with all BackEnd interfaces (I think it's a socket, what commands does it understand). ---------------------------------------------------------

Action: opened, Mon Nov 05 2018 Author: James Talbert Title: Change trackables list from a C source file to a runtime parsed file, Type: Issue